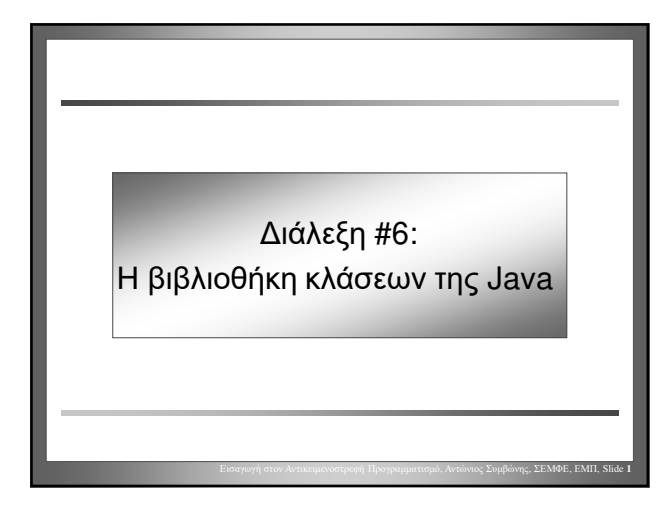

#### Εκμάθηση αντικειμενοστραφή προγρ/σμού

- Η εκμάθηση μίας γλώσσας προγραμματισμού μπορεί να χωρισθεί σε δύο μέρη
	- *Εκμάθηση της γλώσσας*
		- Σύνταξη, εντολές επιλογής, βρόγχοι, …
	- *Εκμάθηση των βιβλιοθηκών (API)*
		- Συχνά χρησιμοποιούμενες δομές δεδομένων
		- Διαπροσωπείες ανθρώπου-μηχανής (GUI), είσοδος/έξοδος, αποθήκευση δεδομένων, δικτύωση, …

Εισαγωγή στον Αντικειμενοστρεφή Προγραμματισμό, Αντώνιος Συμβώνης, ΣΕΜΦΕ, ΕΜΠ, Slide **2**

Εισαγωγή στον Αντικειμενοστρεφή Προγραμματισμό, Αντώνιος Συμβώνης, ΣΕΜΦΕ, ΕΜΠ, Slide **4**

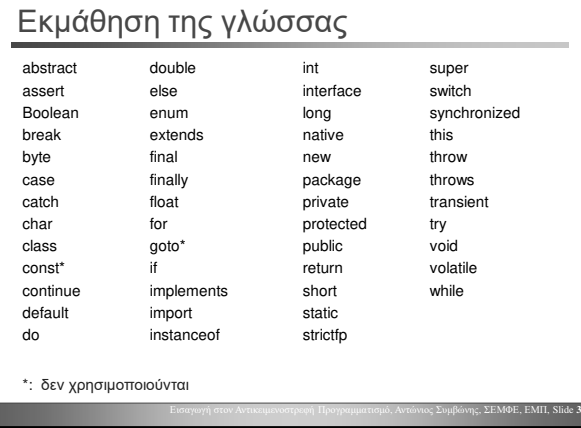

## Εκμάθηση των βιβλιοθηκών (API) • API = Application Programming Interface • Η διαπροσωπεία (συμβάσεις κλήσεως) μέσω της οποίας ένας προγραμματιστής εφαρμογών προσπελαύνει την βιβλιοθήκη κλάσεων της Java

- Java 2 Standard Edition, v 1.3.
	- 1,840 κλάσεις και διαπροσωπείες [interfa
	- Κατανεμημένες σε 75 πακέτα [packages]
- Java SE 8 (LTS, 2014)
	- $-$  4240 κλάσεις και διαπροσωπείες [In
	- Κατανεμημένες σε 217 πακέτα [packages]
- Java SE 11 (18.9 LTS)
	- https://docs.oracle.com/en/java/javase/11/docs/api/

## Βιβλιοθήκη κλάσεων Java

• Η Java SE 11, παρέχει μια μεγάλη συλλογή από κλάσεις που υποστηρίζουν και απλουστεύουν πολλές συνήθεις προγραμματιστικές δραστηριότητες

– GUIs, TCP/IP sockets, CORBA, συμπίεση (ZIP), 2D Graphics, κρυπτογράφηση,…

Εισαγωγή στον Αντικειμενοστρεφή Προγραμματισμό, Αντώνιος Συμβώνης, ΣΕΜΦΕ, ΕΜΠ, Slide **5**

- Java SE: Ο «πυρήνας» της βιβλιοθήκης
- JDK (Java Development Kit)
	- Οργανωμένες σε Modules
	- java.base
	- java.desktop

### Συχνά χρησιμοποιούμενα πακέτα

#### • java.lang

– Παρέχει κλάσεις που θεωρούνται θεμελιώδεις για το σχεδιασμό της γλώσσας προγραμματισμού Java (περιλαμβάνει την κλάση Math)

#### • java.math

– Παρέχει κλάσεις για την εκτέλεση αριθμητικών πράξεων μεγάλης ακρίβειας με ακέραιους (BigInteger) και πραγματικούς (BigDecimal) αριθμούς.

# Αντώνιος Συμβώνης, ΣΕΜΦΕ, ΕΜΠ

#### Το μέγεθος των πακέτων

- Με μια πρώτη ματιά ο μεγάλος αριθμός των κλάσεων καθιστά αδύνατη την εκμάθηση τους.
- Στις περισσότερες περιπτώσεις ο προγραμματιστής χρειάζεται να γνωρίζει μόνο ένα υποσύνολο των κλάσεων.
- Το υποσύνολο των κλάσεων που πρέπει να γνωρίζει ενας προγραμματιστής εξαρτάται από τις εφαρμογές που αναπτύσσει.
- Σημαντική είναι η ικανότητα εντοπισμού των αναγκαίων για τη σωστή ανάπτυξη προγραμμάτων κλάσεων στις βιβλιοθήκες.

Εισαγωγή στον Αντικειμενοστρεφή Προγραμματισμό, Αντώνιος Συμβώνης, ΣΕΜΦΕ, ΕΜΠ, Slide **7**

Εισαγωγή στον Αντικειμενοστρεφή Προγραμματισμό, Αντώνιος Συμβώνης, ΣΕΜΦΕ, ΕΜΠ, Slide **9**

Εισαγωγή στον Αντικειμενοστρεφή Προγραμματισμό, Αντώνιος Συμβώνης, ΣΕΜΦΕ, ΕΜΠ, Slide **11**

#### Σύγκριση

- Το λεξικό «Macquarie»
	- Περισσότεροι από 100,000 όροι

#### • Συχνότητα χρήσης λέξεων

Παράδειγμα Java

**public class SimpleGUIExample**

**public static void main(String s[])** 

**import javax.swing.\*;**

**{**

**{**

**} }**

- Οι 25 συχνότερα χρησιμοποιούμενες λέξεις αποτελούν περίπου το 1/3 του έντυπου υλικού (στην Αγγλική)
- Οι 100 συχνότερα χρησιμοποιούμενες λέξεις αποτελούν περίπου το 1/2 του έντυπου υλικού
- Οι 300 συχνότερα χρησιμοποιούμενες λέξεις αποτελούν περίπου το 65% του έντυπου υλικού

**package myPack; // This class will belong to myPack**

**// we do lots of windows stuff here ;-)**

– www.duboislc.org/EducationWatch/First100Words.html

Εισαγωγή στον Αντικειμενοστρεφή Προγραμματισμό, Αντώνιος Συμβώνης, ΣΕΜΦΕ, ΕΜΠ, Slide **8**

Εισαγωγή στον Αντικειμενοστρεφή Προγραμματισμό, Αντώνιος Συμβώνης, ΣΕΜΦΕ, ΕΜΠ, Slide **10**

#### Στοιχεία πρώτου βαθμού

• Υπάρχουν τρία στοιχεία πρώτου βαθμού που μπορεί να αποτελούν μέρη ενός αρχείου πηγαίου κώδικα

- Κανένα από αυτά δεν είναι αναγκαίο
- Εάν ένα η περισσότερα είναι παρόντα πρέπει να εμφανίζονται με την παρακάτω σειρά:
	- package declaration
	- import statements
	- class definition

#### Πακέτα (Packages)

- Στην Java μπορούμε να δημιουργήσουμε τα δικά μας πακέτα
- Τα πακέτα δημιουργούν μια ομαδοποίηση συναφών κλάσεων και διαπροσωπειών
- Ονόματα όπως "List" και "Account" μπορεί να χρησιμοποιηθούν στα πλαίσια ενός πακέτου χωρίς συγχέεται η λειτουργία τους με ομώνυμα άλλων πακέτων.
- Τα πακέτα μπορεί να περιέχουν κλάσεις που είναι προσπελάσιμες μόνο από άλλες κλάσεις του ίδιου πακέτου

#### import

• Οι εντολές Import εισάγουν ένα ολόκληρο πακέτο η μια συγκεκριμένη κλάση

#### • κλάση

- **import java.awt.Button;**
- ολόκληρο πακέτο – **import java.util.\*;**

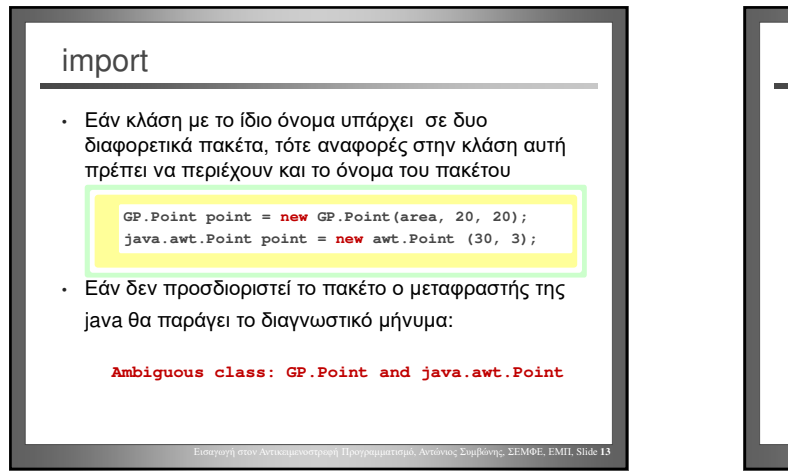

#### Συχνά χρησιμοποιούμενες κλάσεις

- String
- Math
- Κλάσεις συσκευαστές [Wrapper classes]
- System

### Η κλάση String

- Η κλάση String είναι ίσως η πιο συχνά χρησιμοποιούμενη κλάση
- Αντικείμενα τύπου String δεν μπορεί να μεταλλαχθούν [immutable]
	- Η τιμή τους δεν μπορεί να αλλαχθεί μετά τη δημιουργία τους

Εισαγωγή στον Αντικειμενοστρεφή Προγραμματισμό, Αντώνιος Συμβώνης, ΣΕΜΦΕ, ΕΜΠ, Slide **15**

• Η Java υποστηρίζει τον ειδικό τελεστή συνένωσης αλφαριθμητικών ( + )

> **String cde = "cde"; System.out.println("abc" + cde);**

### Η κλάση String

- Η κλάση String περιλαμβάνει μεθόδους οι οποίες υποστηρίζουν:
	- Ατομική εξέταση χαρακτήρων της συμβολοσειράς

Εισαγωγή στον Αντικειμενοστρεφή Προγραμματισμό, Αντώνιος Συμβώνης, ΣΕΜΦΕ, ΕΜΠ, Slide **14**

- Σύγκριση συμβολοσειρών
- Αναζήτηση
- «Εξαγωγή» τμημάτων συμβολοσειρών [substrings]
- Δημιουργία αντιγράφων συμβολοσειρών όπου όλα τα γράμματα έχουν μετατραπεί σε πεζά ή κεφαλαία

Εισαγωγή στον Αντικειμενοστρεφή Προγραμματισμό, Αντώνιος Συμβώνης, ΣΕΜΦΕ, ΕΜΠ, Slide **16**

#### Η κλάση Math

- Περιέχει μεγάλο αριθμό στατικών [static] μεθόδων για μαθηματικους υπολογισμους
	- abs, max, min, sin, cos, tan, sqrt etc.
	- random (επιστρεφει τυχαιο αριθμο αναμμεσα στο 0 και το 1)
- Εάν χρειάζεστε έναν τυχαίο αριθμό (τύπου double) από το διάστημα [0.0, 1.0)

**double myRandom = Math.random(); // [0,1)**

Εισαγωγή στον Αντικειμενοστρεφή Προγραμματισμό, Αντώνιος Συμβώνης, ΣΕΜΦΕ, ΕΜΠ, Slide **17**

### Η κλάση Math

- Δεν μπορούμε να κατασκευάσουμε αντικείμενα της κλάσης Math
- Περιέχει 2 σταθερές – **Math.PI**
	-
	- **Math.E** (βάση του φυσικού λογάριθμου)

Αντώνιος Συμβώνης, ΣΕΜΦΕ, ΕΜΠ

#### Κλάσεις συσκευαστές (Wrapper Classes)

- Κάθε βασικός τύπος της Java έχει μια αντίστοιχη κλάση συσκευαστή [wrapper class]
- Η κλάση
	- Διακρίνεται από το κεφαλαίο αρχικό της γράμμα
		- Εξαίρεση είναι οι τύποι **char** και **int** στους οποίους αντιστοιχούν οι **Character** και **Integer**

Εισαγωγή στον Αντικειμενοστρεφή Προγραμματισμό, Αντώνιος Συμβώνης, ΣΕΜΦΕ, ΕΜΠ, Slide **19**

- «Ενθυλακώνει» μια απλή τιμή
- Η τιμή δεν μπορεί να μεταβληθεί
- Αντικείμενα των κλάσεων συσκευαστών μπορεί να κατασκευαστούν δίνοντας ως παράμετρο την τιμή που θα ενθυλακωθεί

## Βασικοί τύποι και συσκευαστές **Βασικός τύπος Συσκευαστής** byte Byte short Short

# Εισαγωγή στον Αντικειμενοστρεφή Προγραμματισμό, Αντώνιος Συμβώνης, ΣΕΜΦΕ, ΕΜΠ, Slide **20** long Long float **Float** double Double char Character\* boolean Boolean

int Integer\*

### Συνήθη σφάλματα

- Οι βασικοί τύποι και τα αντικείμενα είναι πολύ διαφορετικές οντότητες
	- Μέθοδοι δεν μπορούν να κληθούν για βασικούς τύπους
	- Τελεστές όπως οι +, -, \* και / δεν μπορεί να
		- εφαρμοστούν στα περισσότερα αντικείμενα
		- **Σημείωση**: Η χρήση του τελεστή + με αντικείμενα τύπου String είναι η μόνη εξαίρεση

Εισαγωγή στον Αντικειμενοστρεφή Προγραμματισμό, Αντώνιος Συμβώνης, ΣΕΜΦΕ, ΕΜΠ, Slide **21**

• Υπάρχουν και άλλες διάφορες που δεν έχουν αναφερθεί

### Εισαγωγή στον Αντικειμενοστρεφή Προγραμματισμό, Αντώνιος Συμβώνης, ΣΕΜΦΕ, ΕΜΠ, Slide **22** Συνήθη σφάλματα **public class SimpleExample { public static void main(String s[]) { int myIntA = 56; Integer myIntB = new Integer(56); int valueA = myIntB + myIntA; int valueB = myIntA.intValue() + myIntB.intValue(); int valueC = myIntA + myIntB.intValue(); } }**

## Εισαγωγή στον Αντικειμενοστρεφή Προγραμματισμό, Αντώνιος Συμβώνης, ΣΕΜΦΕ, ΕΜΠ, Slide **23** Συνήθη σφάλματα **D:\t>javac SimpleExample.java SimpleExample.java:8: Incompatible type for +. Can't convert java.lang.Integer to int. int valueA = myIntB + myIntA; ^ SimpleExample.java:9: Can't invoke a method on a int. int valueB = myIntA.intValue() + myIntB.intValue(); ^ 2 errors**

# Κλάσεις συσκευαστές • Αντικείμενα όλων των κλάσεων συσκευαστών, εκτός της Character, μπορεί να δημιουργηθούν δίνοντας ως παράμετρο την τιμή για ενθυλάκωση σε μορφή String • Η τιμή ενός ενθυλακωμένου αριθμού μπορεί να ανακτηθεί ως οποιουδήποτε βασικού τύπου αριθμητικό δεδομένο • Οι κλάσεις συσκευαστές περιέχουν στατικές μεθόδους για την «μετάφραση» συμβολοσειρών – **Integer.parseInt(inputString)**

# Αντώνιος Συμβώνης, ΣΕΜΦΕ, ΕΜΠ

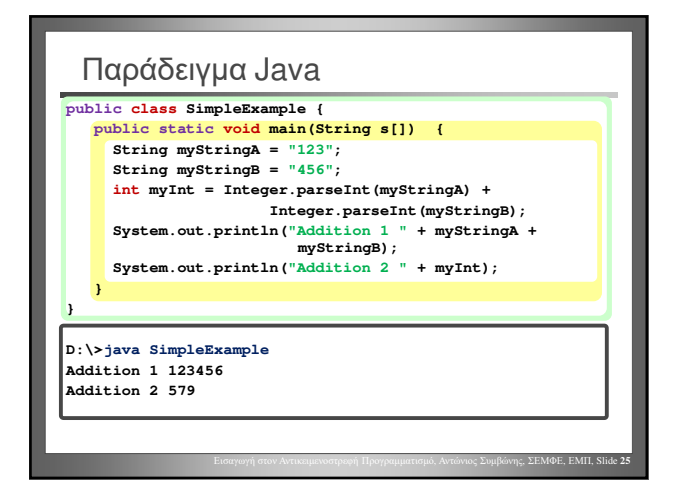

#### Κλάσεις συσκευαστές

- Τα αντικείμενα κλάσεων συσκευαστών είναι «πλήρη» αντικείμενα που μπορεί να αποθηκευθούν σε διανύσματα αντικειμένων τύπου Object
- Αντιμετωπίζονται ως αναφορές κατά την κλήση μεθόδων (όπως όλα τα αλλά αντικείμενα)
- Η μέθοδος **equals()** χρησιμοποιείται για σύγκριση των ενθυλακωμένων τιμών

Εισαγωγή στον Αντικειμενοστρεφή Προγραμματισμό, Αντώνιος Συμβώνης, ΣΕΜΦΕ, ΕΜΠ, Slide **26**

• Οι κλάσεις συσκευαστές παρέχουν και άλλες λειτουργίες που δεν εξετάστηκαν

### Η κλάση System

- Χρησιμοποιείται για προσπέλαση ιδιοτήτων του συστήματος, του συλλέκτη άσκοπα δεσμευμένης μνήμης [garbage collector], της τρέχουσας ώρας, και επιτρέπει την αλλαγή της κύριας εισόδου, εξόδου και εξόδου λαθών.
- Όπως συμβαίνει και με την κλάση Math, όλες οι μέθοδοι και μεταβλητές της κλάσης System είναι μέθοδοι και μεταβλητές κλάσης (στατικές)
- Περιέχει τη μέθοδο **exit()** η οποία τερματίζει την εκτέλεση της εικονικής μηχανής Java (JVM)

Εισαγωγή στον Αντικειμενοστρεφή Προγραμματισμό, Αντώνιος Συμβώνης, ΣΕΜΦΕ, ΕΜΠ, Slide **27**

# Εισαγωγή στον Αντικειμενοστρεφή Προγραμματισμό, Αντώνιος Συμβώνης, ΣΕΜΦΕ, ΕΜΠ, Slide **28** Η κλάση System • Η κλήση της μεθόδου gc() «προτείνει» στην ιδεατή μηχανή Java (JVM) να ασχοληθεί με την ανάκτηση άσκοπα δεσμευμένης μνήμης **System.gc()** • **Σημείωση:** πρόκειται απλώς για «πρόταση». Δεν δίνεται καμία εγγύηση ότι το πρόγραμμα ανάκτησης μνήμης θα εκτελεστεί

#### Η κλάση System

- Η στατική μέθοδος System.currentTimeMilliseconds() επιστρέφει την τρέχουσα ώρα
- Στην Java η ώρα είναι ένας αριθμός τύπου long που αναπαριστά χιλιοστά του δευτερολέπτου (milliseconds)
	- Αρχή μέτρησης χρόνου: GMT 1<sup>η</sup> Ιανουαρίου 1970 – Πεδίο 64 bits: έως 292,280,995 μ.Χ.
- Οι αριθμοί τύπου long στην Java έχουν πρόσημο. Αρνητικές τιμές ερμηνεύονται ως χρονικές στιγμές πριν την αρχή της «νέας χρονικής περιόδου»

Εισαγωγή στον Αντικειμενοστρεφή Προγραμματισμό, Αντώνιος Συμβώνης, ΣΕΜΦΕ, ΕΜΠ, Slide **29**

#### Αποδοκιμασία/απαξίωση (Deprecation)

- Οι επίσημες βιβλιοθήκες της Java (API) αλλάζουν μεταξύ διαδοχικών εκδόσεων
- Ορισμένοι τρόποι επίλυσης προγραμματιστικών προβλημάτων παύουν να ενδείκνυνται και η χρήση τους ίσως παύσει να υποστηρίζεται σε μελλοντικές εκδόσεις της βιβλιοθήκης
- Για να διευκολύνει την έγκαιρη μετατροπή των προγραμμάτων, ο μεταφραστής της Java προειδοποιεί όποτε επιχειρούμε να μεταφράσουμε ένα πρόγραμμα που χρησιμοποιεί μια αποδοκιμασμένη κλάση ή μέθοδο

Αντώνιος Συμβώνης, ΣΕΜΦΕ, ΕΜΠ